# **AdafruitDS2413 Library Documentation** *Release 1.0*

**Carter Nelson**

**Mar 02, 2021**

## **Contents**

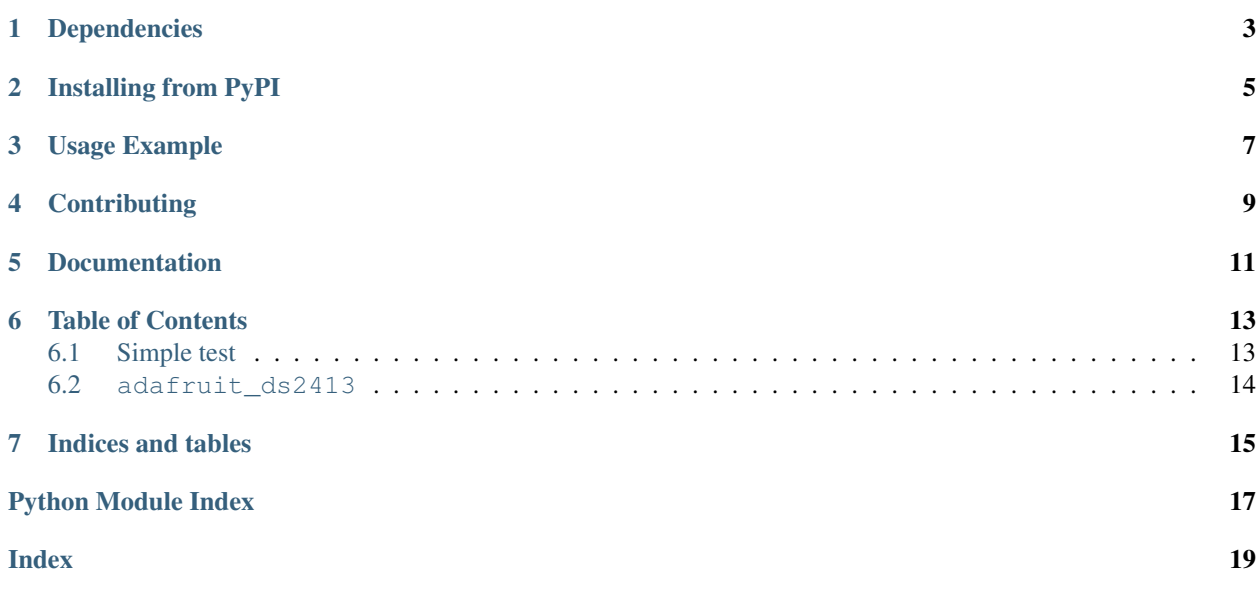

CircuitPython driver for the DS2413 one wire 2 channel GPIO breakout.

## Dependencies

#### <span id="page-6-0"></span>This driver depends on:

- [Adafruit CircuitPython](https://github.com/adafruit/circuitpython)
- [Adafruit OneWire](https://github.com/adafruit/Adafruit_CircuitPython_OneWire)

Please ensure all dependencies are available on the CircuitPython filesystem. This is easily achieved by downloading [the Adafruit library and driver bundle.](https://github.com/adafruit/Adafruit_CircuitPython_Bundle)

### Installing from PyPI

<span id="page-8-0"></span>On supported GNU/Linux systems like the Raspberry Pi, you can install the driver locally [from PyPI.](https://pypi.org/project/adafruit-circuitpython-ds2413/) To install for current user:

pip3 install adafruit-circuitpython-ds2413

To install system-wide (this may be required in some cases):

sudo pip3 install adafruit-circuitpython-ds2413

To install in a virtual environment in your current project:

```
mkdir project-name && cd project-name
python3 -m venv .env
source .env/bin/activate
pip3 install adafruit-circuitpython-ds2413
```
## Usage Example

```
import time
import board
from adafruit_onewire.bus import OneWireBus
import adafruit_ds2413
ow_bus = OneWireBus(board.D2)
ds = adafruit_ds2413.DS2413(ow_bus, ow_bus.scan()[0])
led = ds.IOA
button = ds.IOB
button.direction = adafruit_ds2413.INPUT
while not button.value:
   led.value = True
   time.sleep(0.5)
   led.value = False
   time.sleep(0.5)
```
## **Contributing**

<span id="page-12-0"></span>Contributions are welcome! Please read our [Code of Conduct](https://github.com/adafruit/Adafruit_CircuitPython_DS2413/blob/master/CODE_OF_CONDUCT.md) before contributing to help this project stay welcoming.

Documentation

<span id="page-14-0"></span>For information on building library documentation, please check out [this guide.](https://learn.adafruit.com/creating-and-sharing-a-circuitpython-library/sharing-our-docs-on-readthedocs#sphinx-5-1)

#### Table of Contents

### <span id="page-16-1"></span><span id="page-16-0"></span>**6.1 Simple test**

Ensure your device works with this simple test.

Listing 1: examples/ds2413\_simpletest.py

```
1 # SPDX-FileCopyrightText: 2021 ladyada for Adafruit Industries
2 # SPDX-License-Identifier: MIT
3
4 # This example shows how to access the DS2413 pins and use them for both input
5 # and output. In this example, it is assumed an LED is attached to IOA and a
6 # button is attached to IOB. See the datasheet for details about how to
7 \# interface the external hardware (it is different than most Arduino examples).
8 import time
9 import board
10 from adafruit_onewire.bus import OneWireBus
11 import adafruit_ds2413
12
13 \mid # Create OneWire bus
14 ow_bus = OneWireBus(board.D2)
15
16 # Create the DS2413 object from the first one found on the bus
17 \text{ ds} = \text{adafruit\_ds}2413.DS2413(ow_bus, ow_bus.scan()[0])
18
19 # LED ON IOA
_{20} led = ds. IOA
21
22 # button on IOB
23 button = ds. IOB
_{24} button.direction = adafruit_ds2413.INPUT
25
26 # Loop forever
27 while True:
```
(continues on next page)

(continued from previous page)

```
28 # Check for button press
29 if button.value:
30 # Print a message.
31 print("Button pressed!")
32 # Toggle LED
33 led.value = not led.value
34 # A little debounce
35 time.sleep(0.25)
```
#### <span id="page-17-1"></span><span id="page-17-0"></span>**6.2 adafruit\_ds2413**

CircuitPython driver for the DS2413 one wire 2 channel GPIO breakout.

- Author(s): Carter Nelson
- **class** adafruit\_ds2413.**DS2413**(*bus*, *address*)

Class which provides interface to DS2413 GPIO breakout.

#### **IOA**

The pin object for channel A.

#### **IOB**

The pin object for channel B.

#### **pio\_state**

The state of both PIO channels.

#### **class** adafruit\_ds2413.**DS2413Pin**(*number*, *host*, *direction=1*)

Class which provides interface to single DS2413 GPIO pin.

#### **direction**

The direction of the pin, either INPUT or OUTPUT.

#### **value**

The pin state if configured as INPUT. The output latch state if configured as OUTPUT. True is HIGH/ON, False is LOW/OFF.

Indices and tables

- <span id="page-18-0"></span>• genindex
- modindex
- search

Python Module Index

<span id="page-20-0"></span>a

adafruit\_ds2413, [14](#page-17-1)

### Index

## <span id="page-22-0"></span>A

adafruit\_ds2413 (*module*), [14](#page-17-2)

### D

direction (*adafruit\_ds2413.DS2413Pin attribute*), [14](#page-17-2) DS2413 (*class in adafruit\_ds2413*), [14](#page-17-2) DS2413Pin (*class in adafruit\_ds2413*), [14](#page-17-2)

### I

IOA (*adafruit\_ds2413.DS2413 attribute*), [14](#page-17-2) IOB (*adafruit\_ds2413.DS2413 attribute*), [14](#page-17-2)

### P

pio\_state (*adafruit\_ds2413.DS2413 attribute*), [14](#page-17-2)

### V

value (*adafruit\_ds2413.DS2413Pin attribute*), [14](#page-17-2)